$\ddot{ }$ 

# NASA Technical Memorandum 86381 NASA-TM-86381 19850014068

 $\ddot{x}$ 

**TWO DEGREE-OF-FREEDOM FLUTTER SOLUTION FOR A PERSONAL COMPUTER** 

**DAVID L. TURNOCK** 

**FEBRUARY 1985** 

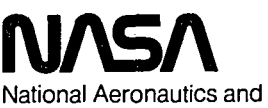

Space Administration

**Langley Research Center**  Hampton, Virginia 23665

LIBRARY COPY

APR 1 8 1885

lANGLEY RESEARCH CENTER LIBRARY, NASA HAMPTON, VIRGINIA

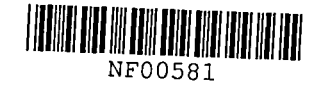

#### TWO-DEGREE-OF-FREEDOM FLUTTER SOLUTION FOR A PERSONAL COMPUTER

## David L. Turnock

#### **SUMMARY**

A computer program has been written for a personal computer which can be used to make two-degree-of-freedom (bending and torsion) flutter calculations by utilizing two-dimensional Theodorsen aerodynamics. The program may be used to approximately account for Mach number (compressibility) effects and aspect ratio (finite span) effects. This report contains the equations of motion, a program listing, user instructions, and test cases.

#### INTRODUCTION

Flutter is a self-excited dynamic oscillation produced by a coupling of inertial and elastic forces with aerodynamic forces resulting from elastic<br>deformations of an aircraft wing. These oscillations could result in deformations of an aircraft wing. These oscillations could result in<br>significant structural damage. Consequently, flutter must be taken into Consequently, flutter must he taken into account during aircraft design; that is, the wing must be designed so that it will not flutter within the operatinq envelope of the airplane.

The types of vibrations that an airplane winq could experience in fliqht are illustrated in Figure 1.

If the wing is disturbed at flight conditions below the flutter boundary,<br>the ensuing motion is a damped sinusoidal decaying oscillation as shown in<br>Figure 1a. This is a stable condition. At the flutter boundary, any disturbance will cause the wing to oscillate at a constant amplitude as shown in Figure lb. This is a neutrally stable condition. At conditions above the flutter boundary, a disturbance will produce a divergent oscillation as shown in Figure 1c. This is an unstable condition.

The purpose of this paper is to describe a computer program written for a personal, or home, computer that can be used to analyze aircraft wings for<br>two-degree-of-freedom (bending and torsion) flutter. The equations of two-degree-of-freedom (bending and torsion) flutter. Theodorsen and Garrick (references 1 and 2) are implemented in this program.<br>The analysis is a two-dimensional, two-degree-of-freedom, representativesection method. Although this method is not new, it is sufficiently accurate for many present day applications.

The method employed is adequate for moderate-to-hiah aspect ratio wings and unswept or slightly swept wings. However, the analysis has certain<br>limitations. The aerodynamics are only applicable at subsonic velocities. The aerodynamics are only applicable at subsonic velocities. The analysis as implemented in the computer program does not include the effects of concentrated Masses such as wing mounted enaines and fuel tanks. It also does not include the effects of aerodynamic control surfaces such as ailerons. These limitations are very important to note. Furthermore, the These limitations are very important to note. Furthermore, the analysis used by the program is only an approximation. Therefore, the results should only be used as a guide, not as the final authority to determine whether or not a new or old wing design is safe from flutter.

....  $\pi$  ....  $\#$ 

This report presents documentation of the computer program. Also presented are the derivation of the equations, user instructions, program 1istinq, and test cases which serve as illustrative examples.

## SYMBOLS

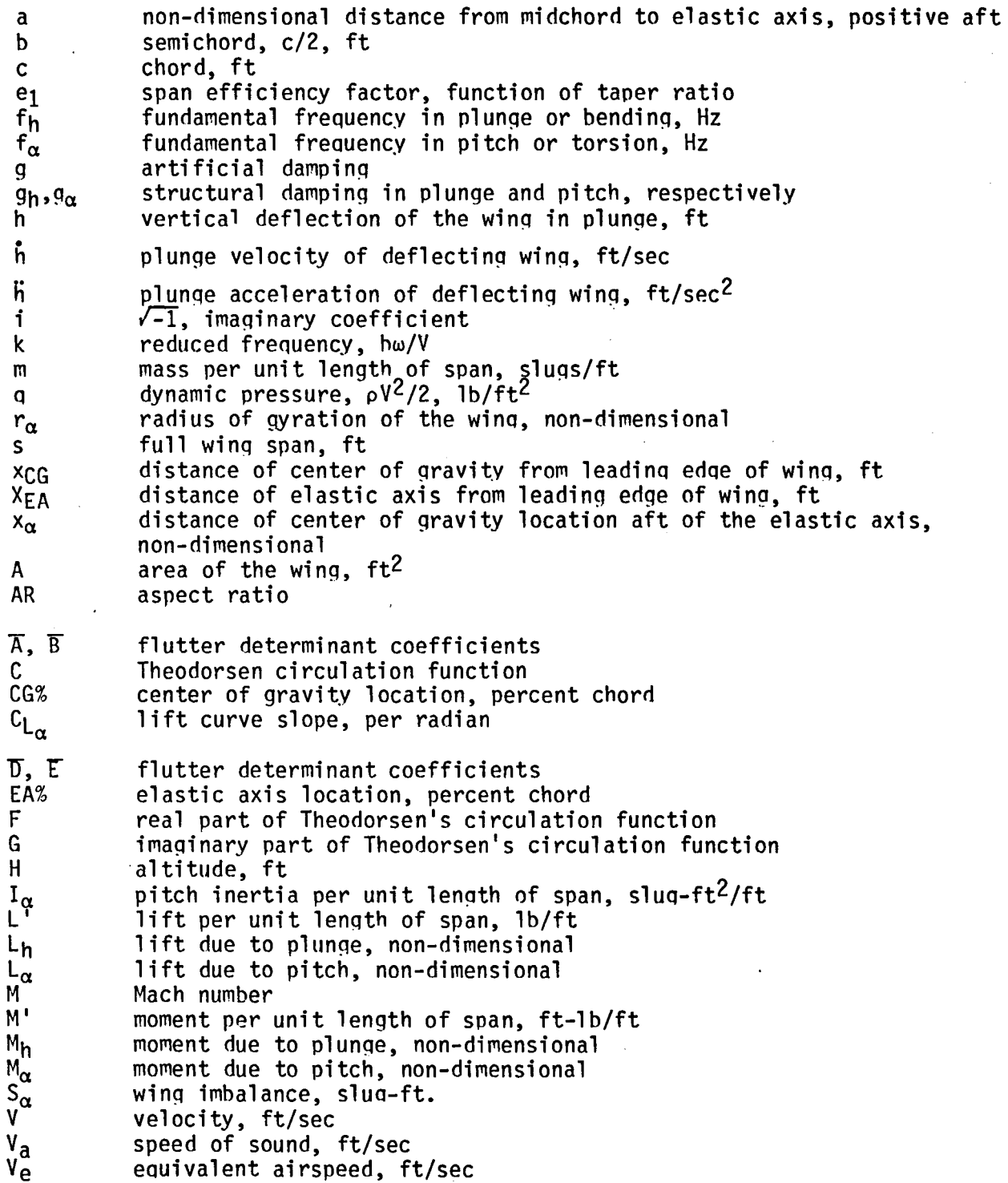

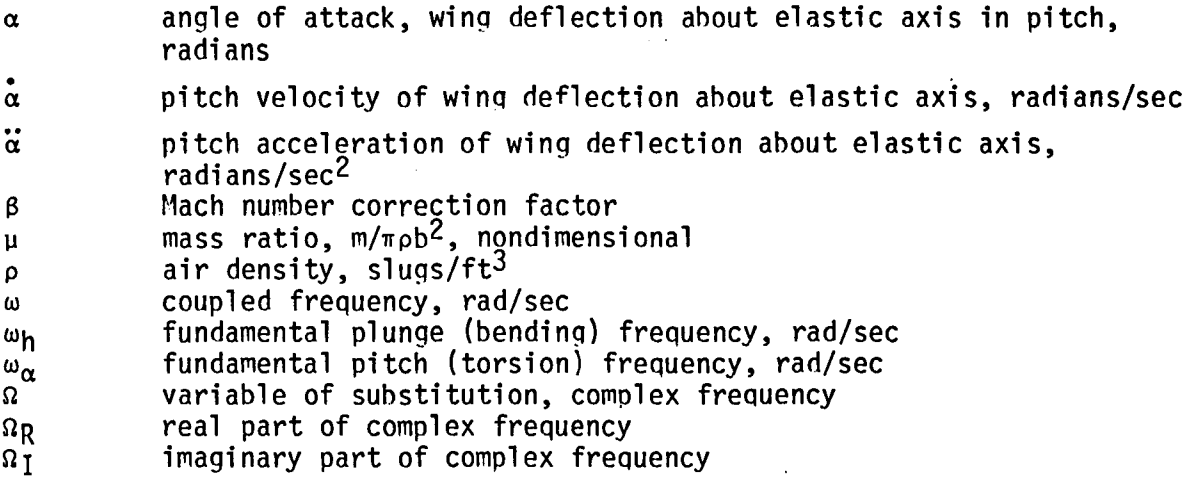

### EQUATIONS OF MOTION

The flutter analysis used in this program is a two-dimensional, twodegree-of-freedom, representative-section method. The term "two-dimensional"<br>applies to the aerodynamics that are utilized in the program. A twoapplies to the aerodynamics that are utilized in the program. A two-<br>dimensional wing has a constant lift and moment along the span. "Twodimensional wing has a constant lift and moment along the span. degree-of-freedom" means that the wing is free to deform or vibrate in two<br>different motions. In this case, the motions are bending and torsion. In this case, the motions are bending and torsion. Bending, or plunge, is the spanwise bending of the wing about the root. Torsion, or pitch, is the chordwise twisting of the wing about the rotation point or elastic axis of a beam-like wing. These motions are assumed to be simple harmonic or sinusoidal. "Representative section" means the wing "Representative section" means the winq characteristics can be represented by the properties and motions of a unit<br>section of the wing. This section is chosen to be located at the This section is chosen to be located at the three-auarter span station. The elasticity of the wing can be represented as two springs as shown attached to the wing section in Figure 2. If the wing is given a displacement, the wing will oscillate in simple harmonic motion  $\overline{S}$  (sinusoidal oscillations) at frequencies associated with the two degrees of freedom. Flutter occurs when these two modes of motion become coupled and Flutter occurs when these two modes of motion become coupled and extract energy from the airstream to produce a self-excited oscillation.

The governing differential equations for a two degree-of-freedom flutter problem are derived in reference 3 and repeated here as equations 1 and 2.

$$
\min_{\mathbf{m}} + S_{\alpha} \ddot{\mathbf{a}} + \frac{m \omega_{\mathbf{h}}^2 g_{\mathbf{h}}}{\omega} \hat{\mathbf{h}} + m \omega_{\mathbf{h}}^2 \mathbf{h} = \mathbf{L} \tag{1}
$$

$$
S_{\alpha} \ddot{h} + I_{\alpha} \ddot{\alpha} + \frac{I_{\alpha} \omega_{\alpha}^{2} g_{\alpha}}{\omega} \dot{\alpha} + I_{\alpha} \omega_{\alpha}^{2} \alpha = M'
$$
 (2)

These generalized forces are functions of the bending deflection h and the torsional twist  $\alpha$ . These forces are defined explicitly in reference 3 and repeated here as equations 3 and 4.

$$
L' = \pi \rho b^3 \omega^2 \{ L_h h / b + [L_\alpha - (1/2 + a)L_h] \alpha \}
$$
 (3)

$$
M' = \pi \rho b^{4} \omega^{2} \{ [M_{h} - (1/2 + a)L_{h}] h/h + [M_{\alpha} - (1/2 + a)(L_{\alpha} + M_{h})
$$
\n
$$
+ (1/2 + a)^{2} L_{h} \} \alpha \}
$$
\n(4)

where  $L_h$ ,  $L_\alpha$ ,  $M_h$ ,  $M_\alpha$  are defined by reference 3 as

$$
L_h = 1 - 2i(1/k)(F + iG)
$$
 (5)

$$
L_{\alpha} = 1/2 - i(1/k)[1 + 2(F + iG)] - 2(1/k)^{2}(F + iG)
$$
 (6)

$$
M_h = 1/2 \tag{7}
$$

$$
M_{\alpha} = 3/8 - i(1/k)
$$
 (8)

These are termed Theodorsen aerodynamics because of their reliance on the Theodorsen circulation function.

$$
C = F + iG \tag{9}
$$

The actual function is determined hy several Bessel functions and other complicated mathematics. However, an approximation is given in reference 4 that is dependent upon the reduced frequency, k.

$$
C(k) = 1 - \frac{0.165}{1 - \frac{0.0455}{k} i} - \frac{0.335}{1 - \frac{0.3}{k} i}
$$

Theodorsen assumed several things in the derivation of the 'aerodynamics. The major assumption was that the wing is two-dimensional. From this assumption follows the assumption of infinite span. To further simplify the aerodynamics, incompressible flow was assumed. However, both finite-span and compressible-flow corrections can be included to determine their effect on the flutter characteristics. These corrections are defined in the following text.

The assumption of an infinite span is that no wing tip exists and the lift distribution is constant along the span of the wing. The lift curve<br>slope of a two-dimensional wing is actually greater than the lift curve slope for a finite aspect ratio wing at the three quarter span location. For this reason the infinite aspect ratio assumption causes conservative results. However, for finite-span analysis, the equation for estimating the average<br>lift curve slope is derived in reference 5 as

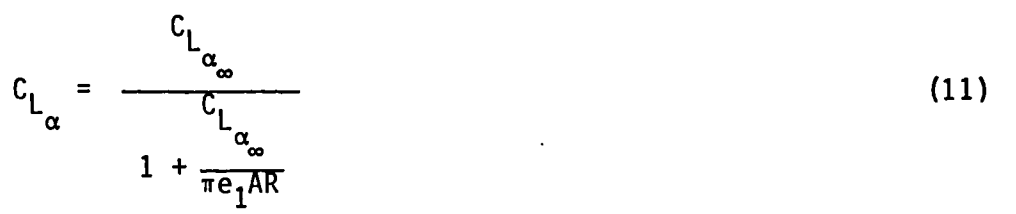

(12)

where  $C_{L_{\alpha_{\infty}}}$  is  $C_{L_{\alpha}}$  for infinite aspect ratio.

hence

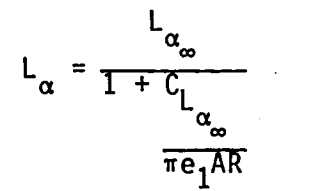

where

 $L_{\alpha_{m}}$  = original value for  $L_{\alpha}$  from the Theodorsen aerodynamics  $C_{L_{\alpha}}$  = 2 $\pi$  from theoretical analysis  $e_1$  = .85 for untapered wings

If the aspect ratio is assumed to he infinity as Theodorsen did, the corrected  $C_{L_{\alpha}}$  is equal to  $C_{L_{\alpha_{\infty}}}$ .

Furthermore, a reduced lift means a reduced moment. Because the moment is equal to the lift multiplied by a distance, the moment is adjusted by the relationship

$$
M_{\alpha} = \frac{L_{\alpha}}{L_{\alpha_{\infty}}} M_{\alpha_{\infty}}
$$
 (13)

where the value  $M_{\alpha_{\infty}}$  is the original value calculated by the Theodorsen aerodynamics.

The assumption of incompressible flow means that the effects of Mach number are not considered in the calculations. The correction factor for compressible flow, which can be used below a Mach number of 0.8, is derived in Reference 6 as

$$
\beta = \frac{1}{\sqrt{1 - M^2}}
$$
 (14)

All Theodorsen aerodynamics are multiplied by this correction factor.

#### FLUTTER DETERMINANT

The solution of the flutter equations is described in this section. After the aerodynamic forces in equations 3 and 4 are substituted into equations 1 and 2 and simple harmonic motion is assumed, the two simultaneous equations that must be solved are qiven by

$$
\overline{A} h/b + \overline{B}\alpha = 0 \tag{15}
$$

where

$$
\overline{D} h/b + \overline{E}\alpha = 0 \qquad (16)
$$

$$
\overline{A} = \mu \left[ 1 - \left( \frac{\omega_{\alpha}}{\omega} \right)^2 \left( \frac{\omega_{h}}{\omega_{\alpha}} \right)^2 \left( 1 + i g_{h} \right) \right] + L_{h}
$$
 (17)

$$
\overline{B} = \mu x_{\alpha} + L_{\alpha} - L_{h} (1/2 + a)
$$
 (18)

$$
\overline{D} = \mu x_{\alpha} + 1/2 - L_h (1/2 + a)
$$
 (19)

$$
\bar{E} = \mu r_{\alpha}^{2} [1 - (\omega_{\alpha}/\omega^{2} (1 + i g_{\alpha})] - 1/2 (1/2 + a) + M_{\alpha}
$$
 (20)

$$
- L_{\alpha}(1/2 + a) + L_{h}(1/2 + a)^{2}
$$

Several methods exist for solving the system of equations 15 and 16. A popular method, and the one used here, is from Theodorsen and Garrick (references 1 and 2). An artificial damping g and complex frequency  $\Omega$  are introduced where

$$
\Omega = (\omega_{\alpha}/\omega)^2 (1 + ig) \tag{21}
$$

This term is introduced into equations 15 and 16 and the  $\overline{A}$  and  $\overline{E}$  expressions become

$$
\bar{A} = \mu [1 - (\omega_h / \omega_\alpha)^2 (1 + i g_h) \Omega] + L_h
$$
 (22)

$$
\bar{E} = \mu r_{\alpha}^{2} [1 - \Omega(1 + i g_{\alpha})] - 1/2(1/2 + a) + M_{\alpha} - L_{\alpha}(1/2 + a) + L_{h}(1/2 + a)^{2}
$$
 (23)

The  $\overline{B}$  and  $\overline{D}$  expressions remain unchanged.

For a non-trivial solution to exist, the determinant of the coefficients must vanish. That is,

$$
\overline{A} \ \overline{E} - \overline{B} \ \overline{D} = 0 \tag{24}
$$

Equation 24 is quadratic in  $\Omega$ . The flutter solution occurs when  $\Omega$  is real that is, when the artificial damping vanishes. Because the aerodynamic forces are parametric in reduced frequency k, equation 24 must be solved repeatedly to find the flutter solution. The individual solutions are usually plotted as shown in Figure 3 and the flutter velocity and frequency are obtained from the graph. The flutter velocity is defined as the velocity<br>where the damping value is zero. The flutter frequency is the corresponding frequency at that velocity.

Individual values are found each time equation 24 is solved for a value<br>of reduced frequency. These values of velocity and frequency are obtained These values of velocity and frequency are obtained from the two resulting complex solutions by using equations 25 through 30.

$$
\Omega = \Omega_R + i\Omega_I \tag{25}
$$

" "

$$
\Omega_{\rm R} = \left(\omega_{\alpha}/\omega\right)^2 \tag{26}
$$

$$
\Omega_{I} = (\omega_{\alpha}/\omega)^2 g \tag{27}
$$

$$
g = \Omega_{I}/\Omega_{R} \tag{28}
$$

$$
\omega = \frac{\omega \alpha}{\sqrt{\Omega_{\rm R}}} \tag{29}
$$

$$
V = b\omega/k \tag{30}
$$

Equations 5 through 8, 12 through 14, and 22 through 30 were used as shown in the text in the "computerized" flutter solution. Equations 10 and 17 through 20 were used in a slightly different form due to the use of complex mathematics. A complete listing of the program source code is found in Appendix A.

#### USER INSTRUCTIONS

Of course, any computer program is useless without the knowledge of how<br>to use it. This section explains the input parameters needed by the program. discusses how to obtain specific numerical values, and describes various input options. A description of the output is also included.

#### Input of Structural Properties

Structural values may be difficult to obtain in the form required by the program. However, reference 7 and the following quidelines should help determine the values of certain parameters needed for input to the computer program.

Mass per unit length of span, m. This is mass in slugs (1 slug = 32.2 lbs) of a one foot section of the wing. Assuming an untapered straight wing with constant mass properties throughout the value can be derived as

$$
m = \frac{mass\ of\ wing\ (slugs)}{s\ (ft)}
$$

8

If the wing is tapered, swept, or has non-constant mass properties, the mass is determined for a one-foot-wide representative section centered about the three-quarter semi-span. Assuming a linear distribution of mass, the mass value is given by

$$
m = \frac{\text{mass of wing (slugs)}}{2s (ft)}
$$

Center of gravity location. This is the location in percent chord of the point at which the wing balances on a knife edge as seen in Figure 4.

$$
CG\% = (x_{CG}/c) \times 100
$$

Wing moment of inertia about rotation point,  $I_{\alpha}$ . This is the pitch inertia of a one-foot representative section of the wing measured in slug-ft<sup>2</sup>. Experimental measurement may be done with a bifilar pendulum. (see reference 7, pp. 30-31.)

Elastic axis location. This is defined as the point about which the wing twists as illustrated in Fiqure 5.

# EA% =  $(x_{EA}/c) \times 100$

Semichord length, b. This is one half the chord length of the representative section.

Natural bending and torsion frequencies  $f_h, f_a$ . These are fundamental

frequencies in Hertz of the wing in bending and torsion. These are functions of Mass, inertia, and stiffness. (See reference 7, pp. 31-33.)

Structural damping - bending and torsion,  $g_h, g_\alpha$ . This is defined as any internal damping of the structure. Values of .01 to .03 are typical, however, for a solution that is conservative, a value of zero may be used.

Aspect ratio, AR. This is the ratio of span to chord defined as

 $AR = s^2/A$ 

For straight, untapered wings, this reduces to

 $AR = s/c$ 

For a fully two-dimensional analysis, an infinite aspect ratio should he used. Infinity however, cannot be input to a computer hecause of numerical difficulties. Therefore, a very large (but finite) value must be used. As very few wings have an aspect ratio greater than twenty, a value that is significantly greater than this (100,000,000 for instance) is recommended.

In making calculations to determine if a wing is free from flutter, it is prudent to assume that the aspect ratio is infinite because this assumption tends to cause conservative results.

 $\sim 10^{11}$  m  $^{-1}$ 

÷.

 $\bar{\mathbf{s}}$ 

 $\sim 10$ 

#### Input for Graphic Output

The graphic input determines the plot resolution on the screen. A large scale may be needed for some solutions. However, that scale may be far too large for others. A typical plot appears in Figure 6. Guidelines for these input values follow:

Maximum frequency to be plotted. This is usually the nearest multiple of five above the torsion frequency.

Maximum velocity to be plotted. This should be about twice the expected flutter speed.

Maximum G-value. This is the maximum value of artificial damping that is plotted. A value of .05 is sufficient for most cases.

The above input will create two plots, frequency versus velocity and damping versus velocity. A typical plot has points off of the page. However, this is only undesirable if the flutter solution crossing point is off of the page.

#### Intermediate Values Option

As has been previously descrihed, a flutter solution consists of solving<br>equations at many different reduced frequency values. Two values of the equations at many different reduced frequency values. velocity, coupled frequency and damping are obtained each time the equations are solved. If intermediate values are to be printed, then every value will be printed. Appendix B illustrates a solution with all values being printed.

#### Air Density Option

The air density that the wing flies at is very important to the flutter characteristics. A wino may flutter at one velocity and altitude yet be very stable at the same velocity and a higher altitude. Therefore, air density must be input to the problem also. Two options exist within the orogram for this purpose.

Option 1 - One value for air density is input. This corresponds to flying the wing at one altitude.

Ootion 2 - Several values for air density. The computer will calculate a solution at each air density or altitude.

If option 2 is selected, then the following values must also be input:

Number of values - This is the numher of times the program must calculate a flutter solution using a different value of air density each time.

Interval between values - This is the increment to be added to the previous density value for the next calculation.

First Value - This is the starting value for the computer to calculate.

Example. Three values with an interval of .001 and a starting value of .001 are as follows: .001, .002, and .003.

#### Mach Number Option

If compressibility effects are desired, a Mach numher must be input. The input number must be less than one. If no comoressihility effects are desired, a Mach number of zero should be used.

#### Program Output

The following information is output by the program:

Structural parameters. The structural input parameters are printed so that the parameters can be saved and known for the flutter solution.

Graphic input parameters. The graphic input parameters are printed in order to be able to determine the plot size.

Preliminary values. These values are printed in order to know the Mach Number and air density. These values appear before each solution.

Intermediate values. These are printed only if the intermediate values option is "turned on." The values that are printed are the reduced frequency k and the corresponding values of wing frequency, velocities, and damping. These the corresponding values of wing frequency, velocities, and damping. intermediate values are used to form data points which are then plotted.

Flutter values. The flutter values are printed along with an appropriate messaoe. Because there are two sets of values (one for bendina and one for torsion), the flutter conditions (frequency, velocity) are the numhers with the corresponding damping or g-value that is close to zero.

The plots. The intermediate points of frequency and damping are plotted versus velocity. The points labeled "1" in Figure 3 are one set of intermediate points. As was stated before, two solutions existed for each reduced freouency. The points labeled "2" are the solutions of the determinant for a second value of reduced frequency.

The damping curves indicate that one mode will cross the axis. The point of crossing is the corresponding velocity at which the wing will flutter. The other mode will generally become very stable as airspeed increases.

#### Matched Point Solution

Because the air density is an important factor in flutter calculations, an aircraft may flutter near sea level yet be perfectly safe at the same velocity when flying at ten thousand feet. Due to this fact, a flutter boundary is sometimes defined as Mach number M versus dynamic pressure q.<br>A matched point is defined as the density condition where the flutter velocity is the same velocity determined from the product of the Mach number and the speed of sound  $V_a$ . To find a matched point solution, multiple air densities are used in flutter solutions at the same Mach number. The velocities are plotted against air density and a curve is faired through the points. Each value of air density corresponds to a particular altitude in the standard atmosphere for which the speed of sound also has a particular value. For the given Mach number a curve of velocity versus density is aenerated for the standard atmosphere. The point at which the two curves cross is the matched<br>point. The corresponding velocity and air density are used to calculate The corresponding velocity and air density are used to calculate dynamic pressure. When plotted as dynamic pressure against Mach numher, a flutter boundary is defined. A complete matched point solution is given in Appendix C.

#### CONCLUDING REMARKS

A personal computer flutter solution has heen written that emoloys modified two-dimensional Theodorsen aerodynamics for two degree-of-freedom lifting surfaces. The solution is only adequate for unswept or slightly swept<br>wings with no concentrated masses located on the lifting surface. The wings with no concentrated masses located on the lifting surface. The aerodynamics utilized are only adequate for subsonic velocities. Control aerodynamics utilized are only adequate for subsonic velocities. surface flutter is not addressed by the program. These limitations are further stressed by noting that the program is only to be used as a guide and not the final authority for determining if a wing is free from flutter.

 $\mathbf{v}$ 

#### APPENDIX A

#### Copy of Computer Program Listing

The flutter solution was programmed on an Apple lIE computer. Printed and plotted solutions were obtained with an Epson printer with Graftrax interfaced by a Microbuffer II interface. $^{\text{1}}$  The computer was configured with 64K of internal memory and the program used less than 40K. This program was written in Applesoft BASIC. Obviously, the program will not run on other small computers unless it is modified to account for differences in other manufacturers BASIC codes. However, the conversion of the code should be relatively straightforward in most instances.

The listing of the program begins on the next page.

lUse of trade names does not constitute an official endorsement, either expressed or implied, by the National Aeronautics and Space Administration.

13

 GOSUB 2000 GOSUB 4000 GOSUB 4500 FOR L = 1 TO NR PRINT "MACH NUMBER: ";MCH;" AIR DENSITY PR# 0 GOSUB 500 GOSUB 6000 FOR Q = 1 TO 25 GOSUB 5000 GOSUB 7000 GOSUB 9000 GOSUB 10000 GOSUB 11000 GOSUB 17000 GOSUB 14000 NEXT Q GOSUB 15000 PR# 1 FOR TO = 1 TO 500 NEXT L END REM INITIALIZE GRAPHICS 530 HPLOT 0,0 TO 0,42 PR# 1<br>PRINT CHR\$ (9);"1L"  $:$  PRINT CHR $$$  (9); "80N" PR# 0 GOSUB 1000 GOSUB 3000 GOSUB 3500 PRINT<br>PRINT : INPUT "MACH NUMBER ? "; MCH PR# 1 : PRINT CHR\$ (12) GOSUB 8000 GOSUB 12000 GOSUB 13000 PRINT CHR\$ (9);"G2RDL" TEXT PR# 0 : NEXT TD AIR DENSITY : ";RHO(L);" SLUGS/FT^3" INPUT "DO YOU WANT TO SEE ANOTHER MACH NUMBER? ";R\$ IF  $R* = "Y"$  THEN 110 HGR2 HCOLOR= 2 : HPLOT 0,50 TO 0,191

REM FLUTTER PROGRAM -- MODULAR SUBROUTINES

 

 $\ddot{\cdot}$  $\overline{a}$ 

540 FOR X = 0 TO 278 STEP 2 550 560 570 580 590 600 610 HPLOT 275,119 620 HCOLOR= 2 630 640 RETURN 1000 REM DIMENSION VARIABLES 1010 DIM OMEGAF(2) ,K(126),KI(126) ,LH(2),LA(2) ,MOMENT (2) ,COEFF(3,2) ,VEL(2 1020 RETURN 2000 REM SET CONSTANTS 2010 PI = 3.14159265  $2020 R1 = 0.165$  $2030$   $11 = 0$ 2040 3000 3010 3020 3030 3040 3050 3060 3070 3080 3090 INPUT "STRUCTURAL DAMPING - BENDING (% CRITICAL DAMPING) ? ";GH 3100 3110 3120 3130 3140 3150 3160 3170 3180 PRINT HCOLOR= 2 HPLOT X,42  $:$  HPLOT  $X$ , 117 HCOLOR= 1 HPLOT  $(X + 1)$ ,42 : HPLOT  $(X + 1)$ , 117 NEXT X HPLOT 275,44 HPLOT 279,44 : HPLOT 275,45 : HPLOT 279,45 : HPLOT 277,47 HPLOT 279,119 : HPLOT 275,120, : HPLOT 279,120 : HPLOT .277,122 : HPLOT 276,46 : HPLOT 278,46 HPLOT 276,121 : HPLOT 278,121 ),G(2,126),KN(2),KP(2) :R2 = 1  $:R3 = 0.335$  $: R4 = 1$  $: 12 = - 0455$  $: 13 = 0$  $: 14 = - .3$ RETURN REM GET INPUT DATA HOME "MASS PER FOOT SPAN (SLUGS) ? ";MASS INPUT " C-G LOCATION (% OF CHORD) ? ";CG INPUT INPUT "WING MOMENT OF INERTIA ABOUT ROTATION POINT (SLUG-FT $\sim$ 2) ? "; IALPHA INPUT "ELASTIC AXIS LOCATION (% OF CHORD) ? ";EA INPUT "SEMI-CHORD LENGTH (FEET) ? ";SEMCH INPUT INPUT INPUT "STRUCTURAL DAMPING - TORSION (% CRITICAL DAMPING) ? ",GT INPUT " FULL SPAN ASPECT RATIO ? "; RTIO PRINT "NATURAL BENDING FREQUENCY (HZ) ? ";OH "NATURAL TORSION FREQUENCY (HZ) ? ";OA : PRINT HOME REM CHECK PARAMETERS FOR CORRECTNESS PR# 1 PRINT CHR\$ (12) PRINT "INPUT PARAMETERS: "

 $\mathcal{L}$ 

Ź

3190 3200 3210 3220 3230 3240 3250 3260 3270 3280 3290 3300 3310 3320 3330 3340 3350 3360 3370 3380 PRINT 3390 PRINT 3400 IF A\$ < > "Y" THEN 3000 3410 EA = EA / 100 3420 GH = GH / 100 3430 GT = GT / 100  $3440$  CG = CG / 100 3450 3500 3510 3520 3530 3540 3550 3560 3570 3580 3590 3600 3610 3620 3630 3640 3650 3660 3670 3680 3690 PRINT PRINT "CG LOCATION: ":CG:" % CHORD" PRINT PRINT "PITCH INERTIA: "; IALPHA; " SLUG-FT^2 " PRINT PRINT "ELASTIC AXIS LOCATION: ";EA;" % CHORD " PRINT PRINT "SEMI-CHORD: ";SEMCH," FEET" PRINT PRINT "NATURAL BENDING FREQUENCY : ": OH: " HZ" PRINT PRINT "NATURAL TORSION FREQUENCY : "; OA; " HZ" PRINT PRINT "BENDING DAMPING : "; GH; " % CRITICAL DAMPING" PRINT PRINT "TORSION DAMPING : ";GT;" XCRITICAL DAMPING " PRINT PRINT "FULL SPAN ASPECT RATIO : ";RTIO PRINT : PRINT : PR# 0 : INPUT "IS THIS CORRECT (Y/N> ? ";A\$ : PRINT : PRINT RETURN REM GET PLOT DATA HOME INPUT "MAXIMUM VELOCITY TO BE PLOTTED (FEET/SEC) ? ";VMAX PRINT INPUT "MAXIMUM FREQUENCY TO BE PLOTTED (HZ) ? ";FMAX PRINT INPUT "MAXIMUM G-VALUE TO BE PLOTTED? ";GMAX PR# 1 HOME PRINT : PRINT "MAXIMUM VELOCITY TO BE PLOTTED : "; VMAX; " FEET/SEC" PRINT : PRINT "MAXIMUM FREQUENCY TO BE PLOTTED: ";FMAX;" HZ" PRINT : PRINT "MAXIMUM G-VALUE TO BE PLOTTED: ";GMAX PRINT : PR# 0 PRINT : INPUT " IS THIS CORRECT (Y/N) ? ";A\$<br>PRINT " PRINT " " IF A\$ < > "Y" THEN 3500 HOME PRINT : INPUT "ARE INTERMEDIATE VALUES TO BE PRINTED? ";N\$ PR# 1 PRINT : PRINT

: PRINT "MASS PER FOOT SPAN : "; MASS; " SLUGS "

16

 $\omega = \cos \theta$ 

3700 3710 4000 4010 4020  $4030$  KI(I) = 1 / K(I) 4040 4050 4060 4500 4510 4520 4530 4540 4550 4560 4570 4580 4590 4600 4610  $4620$  RHO(L) = BR + (L - 1) \* RI 4630 NEXT L<sub>:</sub> 4640 RETURN 4650 NR = 1 4660 4670 RETURN 5000 REM CALCULATE THEODORSON VALUES 5010 L1 = 12 I K (Q)  $5020 \text{ H} = (R1 + R2 + I1 + L1) / ((R2 \text{ }^{\circ}2) + (L1 \text{ }^{\circ}2))$  $5030 \text{ J} = (R3 + R4 + I3 + L2) / ((R4 \text{ A } 2) + (L2 \text{ A } 2))$ 5040 N = 1 - H - J 5050 HI = (R2 \* I1 - R1 \* L1) / ((R2 ^ 2) + (L1 ^ 2)  $5060 \text{ J1} = (R4 * 13 - R3 * L2) / ((R4 \cdot 2) + (L2 \cdot 2))$ 5060 JI = (R4 \* I3 – 8<br>5070 NI = 0 – HI – JI<br>5080 JJJJJ – 1 J S J 5080 LH(1) = 1 + 2 \* NI \* KI(Q)  $5090$  LH(2) =  $-2$  \* N \* KI(Q)  $5100$  LA(1) = 1 / 2 + 2 \* KI(Q) \* NI - 2 \* N \* KI(Q) ^ 2  $5110$  LA(2) =  $-KI(Q) - 2 * KI(Q) * N - 2 * (KI(Q) \sim 2) * NI$  $5120 \text{ LR}(1) = \text{LA}(1)$  $5130$  FOR Z = 1 TO 2  $5130$  Terms  $2 - 1182$ <br> $5140$  LA(Z) = (1 / (1 + 2 / (.85 \* RTIO))) \* LR(Z) 5150 NEXT Z  $5160$  MOMENT(1) = 3 / 8 5170 MOMENT (2) = - KI(Q) 5180 FOR Z = 1 TO 2  $5190$  MOMENT(Z) = LA(Z) / LR(Z) \* MOMENT(Z) 5200 NEXT Z  $5210$  BETA = 1 / SQR (1 - MCH ^ 2) 5220 FOR X = 1 TO 2 5220 FUR X = 1 IU 2<br>5230 LH(X) = LH(X) \* BETA 5230 LH(X) = LH(X) \* BETA<br>5240 LA(X) = LA(X) \* BETA PR# 0 **RETURN** REM READ K-VALUES FOR  $I = 1$  TO 25 READ K<I) NEXT I DATA 10.00,6.00,4.00,3.00,2.00,1.50,1.20,1.00,0.80,0.66,0.60,0.56, 0.50,0.40,0.30,0.20,0.16,0.12,0.10,0.08,0.06,0.04,0.025,0.01,0.001 **RETURN** REM READ IN OR GET RHO VALUES HOME PRINT "INPUT OPTIONS ON RHO: " : PRINT PRINT" 1. SINGLE RHO-USER DECIDED" PRINT " 2. MULTIPLE RHO'S-USER DECIDED " PRINT : INPUT "OPTION? ";CH IF  $CH = 1$  THEN 4650 PRINT : INPUT "HOW MANY RHO VALUES DO YOU WANT TO INPUT "INR PRINT : INPUT "INTERVAL BETWEEN VALUES ? ";RI PRINT : INPUT "BEGINNING RHO VALUE ? "; BR DIM RHO(NR) FOR  $L = 1$  TO NR INPUT "RHO VALUE ? "; RHO (1)  $: L2 = I4 / K(Q)$  $:LR(2) = LA(2)$ 

17

 $\ddot{\cdot}$ 

```
5250 MOMENT(X) = MOMENT(X) * BETA
 5260 NEXT X
       RETURN
 6000 REM SET INTERMEDIATE CONSTANTS 
 6010 MU = MASS / (PI * RHO(L) * SEMCH \hat{O} 2)
 6020 IF MU > 4 THEN 6050 
       6030 PR# 1 
        : PRINT "WARNING - LOW MASS RATIO MAY INVALIDATE EQUATIONS ". 
 6040 PR# 0 
 6050 XALPHA = 2 * CG - 2 * EA
 \frac{6000 \text{ N}}{2000 \text{ RALPHA2}} = \frac{6000 \text{ N}}{2000 \text{ RALPHA2}} = \frac{6000 \text{ N}}{2000 \text{ RALPHA2}} = \frac{6000 \text{ N}}{2000 \text{ RALPHA}}6070 PSI = MU * RALPHA26080 PHI = -1 / 2 + 2 * EA
 6090 DLTA = (OH / OA) ^ 2
 6100 TAU = MU * XALPHA
       RETURN 
       REM SET COEFFICIENTS 
 7010 COEFF(1,1) = MU * DLTA * PSI * (1 - GH * GT)
 7020 COEFF(1,2) = MU * DLTA * PSI * (GT + GH)
6110 
7000 
7030 COEFF(2,1) = MU * DLTA * (PHI / 2 - MOMENT(1) + LA(1) * PHI - LH(1) *
      PHI ^ 2 - PSI - LA(2) * GH * PHI + GH * LH(2) * PHI ^ 2 + MOMENT(2) *
      GH) + PSI * (LH(2) * GT - LH(1) - MU)
7040 COEFF(2,2) = MU * DLTA * (PHI * LA(2) - PHI ^ 2 * LH(2) - MOMENT(2) +
      PHI / 2 * GH - MOMENT(1) * GH + LA(1) * PHI * GH - GH * LH(1) * PHI ^
      2 - PSI * GH + PSI * (-LH(1) * GT - LH(2) - MU * GT)7050 COEFF(3,1) = PSI * LH(1) + MOMENT(1) * LH(1) + MU * PSI - MU * PHI /
      2 + \text{MU} * \text{MOMENT}(1) - \text{MU} * \text{LAC1} * \text{PHI} + \text{MU} * \text{LHC1} * \text{PHI} * 2 - \text{MOMEN}T(2) * LH(2) - TAU A 2 + 2 * LH(l) * PHI - 1 I 2 * LA(l) - TAU 
12-
      TAU * LA(1)
7060 COEFF(3,2) = LH(2) * (PSI - PHI / 2 - LA(1) * PHI + LH(1) * PHI ^ 2)
      +(LH(1) + MU) * (MOMENT(2) - LA(2) * PHI + LH(2) * PHI A 2) + LH(2 ) * PHI * (TAU + LA(l) - LH(l) * PHI) - (LA(2) - LH(2) * PHI) * (TAU 
       + 1 / 2 - LH(1) * PHI7070 RETURN 
8000 REM SET 2ND INTERMEDIATE VALUES 
8010 DR = COEFF(2,1) ^ 2 - COEFF(2,2) ^ 2 - 4 * COEFF(1,1) * COEFF(3,1) +
      4 * COEFF(1,2) * COEFF(3,2)8020 DI = 2 * COEFF(2,1) * COEFF(2,2) - 4 * COEFF(1,1) * COEFF(3,2) + 4 *
      COEFF(1,2) * COEFF(3,1)8030 SI = SQR (( - DR + SQR (DR \sim 2 + DI \sim 2)) / 2)
8040 SR = DI / (2 * SI)<br>8050 RETURN
      RETURN
9000 REM SET 3RD INTERMEDIATE VALUES 
9010 Y = (( - \text{COEFF}(2,1) + \text{SR}) * 2 * \text{COEFF}(1,1) + (- \text{COEFF}(2,2) + \text{SI}) *2 * \text{COEFF}(1,2)) / (4 * (COEFF(1,1) ^ 2 + COEFF(1,2) ^ 2))
9020 Z = (( - COEFF(2,1) - SR) * 2 * COEFF(1,1) + (- COEFF(2,2) - SI) *2 * \text{COEFF}(1,2)) / (4 * (COEFF(1,1) ^ 2 + COEFF(1,2) ^ 2))
9030 U = (2 * COEFF(1,1) * ( - COEFF(2,2) + SI) - ( - COEFF(2,1) + SR) *
      2 * \text{COEFF}(1,2)) / (4 * (COEFF(1,1) ^ 2 + COEFF(1,2) ^ 2))
9040 W = (2 * \text{COEFF}(1,1) * (- \text{COEFF}(2,2) - \text{SI}) - (- \text{COEFF}(2,1) - \text{SR}) *2 * \text{COEFF}(1,2) / (4 * (COEFF(1,1) ^ 2 + COEFF(1,2) ^ 2))
9050 
RETURN 
10000 
REM SOLVE FOR FLUTTER FREQUENCIES 
10010 
IF V < 0 THEN 10100 
10020 
IF Z < 0 THEN 10100 
10030 
10040 
10050 
10100 
10110 
PRINT "NEGATIVE NUMBER UNDER SQUARE ROOT WHEN TRYING TO SOLVE FOR 
       OMEGAF(1) = OA / SQR (Y)OMEGAF(2) = OA / SQR (Z)
       RETURN 
       TEXT
```

```
FLUTTER FREQUENCY ":
10120 PRINT . : PRINT "CALCULATIONS ABORTED":
10130 END 
11000 
REM SOLVE FOR FLUTTER VELOCITY 
11010 VEL(1) = SEMCH * OMEGAF(1) * 2 * PI / K(Q)
11020 VEL(2) = SEMCH * OMEGAF(2) * 2 * PI / K(Q)
11030 
RETURN 
12000 
REM SET 4TH INTERMEDIATE VALUES 
12010 C1 = (DA / OMEGAF(1)) ^ 2
12020 C2 = (DA / OMEGAF(2)) ^ 2
12030 
RETURN 
13000 
REM SOLVE FOR G-VALUES 
13010 G(1,0) = U / C1
13020 G(2,Q) = W / C2
13030 
RETURN 
14000 
REM PRINT OUT PRELIMINARY DATA 
14010 
IF N$ < > "Y" THEN 14040 
14020 PR# 1
14030 
PRINT 
14040 
PRINT "K-VALUE I ";K(O) 
14050 
PRINT 
       : PRINT "FREQUENCIES (HZ) : ";OMEGAF(1);" ";OMEGAF(2)
14060 PRINT 
     : PRINT "VELOCITIES (F/S) : ";VEL(1);" ";VEL(2)
14070 PRINT 
     : PRINT "G-VALUE 
                             : "; G(1, Q); "";6(2,0)
14080 PRINT 
      : PRINT 
14090 RETURN 
15000 REM DWELL ON FLUTTER 
15010 MR = 0 
               \sim 10^{-1}\sim .
15020 RL = 0
15030 
FOR E = 1 TO 2 
15040 Fi = 0
15050 
FOR M = 1 TO 25 
15060 51 = 6(E,M)152 = G(E, M + 1)IF S1 \leq 0 AND S2 > 0 AND F1 = 0 THEN GOSUB 15400
15070 
15080 
       NEXT M 
15090 
NEXT E 
        IF KN(1) > KN(2) THEN R = 115100 
        IF KN(2) > KN(1) THEN R = 2
15110 
15120 KL = KN(R)
      :KH = KP(R)15130 FOR Q = 26 TO 125 
15140 
K(Q) = (KL + KH) I 2 
15150 
KI(Q) = 1 I K(O) 
15160 
GOSUS 5000 
15170 
GOSUS 7000 
15180 
GOSUS 8000 
15190 
GOSUS 9000 
15200 
       GOSUS 10000 
       GOSUB 11000 
15210 
       G05UB 12000 
15220 
       GOSUS 13000 
15230 
15240 
       GOSUB 17000 
       GOSUS'16000 
15250 
15260 
IF MR = 1 THEN 15310 
15280 IF \ln 21 then 15310<br>15270 IF 6(1,0) > 0 AND 6(2,0) > 0 THEN KH = K(Q)
```
19

15280 IF G(1,Q) < 0 AND G(2,Q) < 0 THEN KL = K(Q) 15290 IF (G(1,Q) > 0 AND G(2,Q) < 0) OR (G(1,Q) < 0 AND G(2,Q) > 0) THEN  $KH = K(Q)$ 15300 NEXT Q 15310 RETURN  $15400$  F1 = 1 16000 REM PRINT DWELLING DATA 16010 IF N\$ < > "V" THEN 16040 16020 PR# 1 16030 PRINT 16040 PRINT "K-VALUE : ";K(Q) 16050 PRINT  $:KN(E) = K(M)$  $:KP(E) = K(M + 1)$ : RETURN : PRINT "FREQUENCIES  $: "i$ OMEGAF $(1);$ " 16060 PRINT : PRINT "VELOCITIES  $: "; VEL(1)$ ;" 16070 PRINT : PRINT "G-VALUES  $:$  ";G(1,Q);" 16080 IF RL = 1 THEN 16170  $"$ : OMEGAF $(2)$  $"$ : VEL $(2)$ ";G(2,Q) 16090 IF ABS (VEL(1) - VA)  $\zeta = 1$  OR ABS (VEL(2) - VB)  $\zeta = 1$  THEN 161 20 16100 VA =  $VEL(1)$  $:VB = VEL(2)$ 16110 GOTO 16190  $16120$  RL = 1 :MR = 1 16130 PR# 1 16140 **PRINT**  $16145$  IF N\$ = "Y" THEN PRINT CHR\$ (12) 16150 PRINT "THE AIRCRAFT WILL FLUTTER NEAR THE FOLLOWING VALUES " 16160 GOTO 16030 16170 PRINT 16180 PRINT GMAX \* ( - 1);" AX;" 0 FREQ (HZ) It;FMAX; 16190 RETURN 17000 REM PLOT DATA<br>17010 X1 = INT (VEL 0) STABLE  $17010$  X1 = INT (VEL(1) / VMAX \* 280)<br> $17020$  X2 = INT (VEL(2) / VMAX \* 280) 17020 X2 = INT (VEL(2) / VMAX \* 280)<br>17030 Y1 = INT (G(1,0) / GMAX \* 75)  $17030 \text{ Y1} = \text{INT } (\text{G}(1, \text{Q}) \neq \text{GMAX } * 75)$ <br> $17040 \text{ Y2} = \text{INT } (\text{G}(2, \text{Q}) \neq \text{GMAX } * 75)$  $INT (G(2, Q) / GMAX * 75)$ 17050 Z1 = INT (OMEGAF(1) / FMAX \* 42) 17060 Z2 = INT (OMEGAF(2) / FMAX  $*$  42)  $17070$   $Y1 = 117 - Y1$ :V2 = 117 - V2 :Zl = 42 - Zl :Z2 = 42 - Z2 17080 IF X1 > 279 THEN 17160 17090 IF Z1 < 0 THEN 17140 DAMPING 17100 IF X1 = (2 \* INT (X1 / 2)) THEN GOTO 17120 17110 HCOLOR= 1 17120 HCOLOR= 2 17130 HPLOT Xl,Zl 17140 17150 17160 17170 IF Z2 < 0 THEN 17220 17180 IF X2 = (2 \* INT (X2 / 2» THEN GOTO 17200 : GOTO 17130 IF VI < 50 OR VI > 191 THEN 17160 HPLOT Xl,Vl IF X2 > 279 THEN 17240 UNSTABLE "; GM i ., I

20

ċ

17190 HCOLOR= 1 17200 17210 17220 17230 17240 RETURN : GOTO 17210 HCOLOR= 2 HPLOT X2,Z2 IF Y2 < 50 OR Y2 > 191 THEN 17240 HPLOT X2,Y2

 $\ddot{\phantom{a}}$ 

 $\mathcal{L}$ 

 $\overline{a}$ 

 $\bar{\phi}$ 

 $\ddot{\phantom{0}}$ 

#### APPENDIX B

#### Sample Flutter Problem for Computer Program

Due to the fact that errors can occur in entering the program in the computer, a sample case is given which can be used to determine if the program is working correctly. The sample problem appears in reference 4 pp. 219-224. The listed values for input are,

> $u = 76$  $a = -0.15$  $\bar{x}_{\alpha}$  = .25  $r_{\alpha}^{2} = .388$  $b = 5$  inches  $\omega_{\alpha}$  = 64.1 radians/sec.  $\omega_h$  = 55.9 radians/sec  $g_h = g_\alpha = 0$

As most of these parameters are not in the units required as input for the pr09ram, the units are converted as follows:

> $b = .4167$  ft  $f_h = \omega_h/2\pi = 8.9$  Hz  $f''_{\alpha} = \omega_{\alpha}/2\pi = 10.2$  Hz  $EAA = (1/2 + a/2) \times 100 = 42.5%$  $CG\% = EA\% + (x_{\alpha}/2 \times 100) = 55\%$

Assuming sea level air density

 $p = .00237$  slugs/ft<sup>3</sup>  $m = \mu \pi \rho b^2 = .098$  slugs/ft-span

Therefore,

$$
I_{\alpha} = r_{\alpha}^2 mb^2 = .0066 \text{ slug-ft}^2/\text{ft-span}
$$

Furthermore, incompressible flow and infinite span are assumed. Therefore,

 $M = 0$  $AR = 100,000,000$  (Essentially infinite)

The input parameters appear in Table I.

The full solution includinq the intermediate values is presented herein beginning on page 24. The solution is also plotted in Figure 6. The flutter solution is found by tracking one root of the quadratic to the crossing of the axis. The two successive k-values which have damping values on opposite sides of the axis are then averaged to determine the next k-value to be used. The solution process continues until the velocity difference for two successive

k-values is less than one foot per second. In other words, after first calculating that the flutter solution is between k-values of 0.3 and 0.2, the program then iterates to find that the flutter solution is at a k-value of 0.28125. The flutter velocity is 89.3 ft/sec. The difference of· this soluiton from the one found in reference 4 is less than one percent. The reason for this difference may be due to the aerodynamic approximation of the program. The aerodynamics utilized by reference 4 are the actual values calculated from the Bessel functions whereas the algorithm used in the program is an approximation of these functions.

 $\sim$   $\sim$ 

**Contract Contract** 

It'is also interesting to note that the calculations at k-values of 0.01 and 0.001 indicate a second' instability at about 173 ft/sec where both the frequency and damping of one of the modes goes to zero. This is the static divergence speed. The divergence phenomena is discussed in textbooks such as references  $3, 4$ , and  $6, \ldots$ **Contact Contact** 

 $\mathcal{A}^{\mathcal{A}}$  and the set of the set of the set of the set of the set of the set of the set of the set of the set of the set of the set of the set of the set of the set of the set of the set of the set of the set of the

 $\sim 0.01$ 

 $\sim 10^{12}$  km s  $^{-1}$ 

 $\mathcal{A}=\mathcal{A}=\mathcal{A}+\mathcal{A}$  , where  $\mathcal{A}$ 

 $\sim 100$  km s  $^{-1}$ 

 $\lambda$ 

 $\mathcal{O}(\mathcal{A})$  and  $\mathcal{O}(\mathcal{A})$  and  $\mathcal{O}(\mathcal{A})$ 

 $\mathcal{P}_{\frac{1}{2} \frac{1}{2}}$  $\sigma_{\rm{eff}}$  .

 $\mathcal{F}^{\mathcal{F}}_{\mathcal{F}}$  ,  $\mathcal{F}^{\mathcal{F}}_{\mathcal{F}}$ 

K-VALUE : 1.5 FREQUENCIES (HZ) 12.3835824 7.9121559 VELOCITIES (F/S) : 21.6151576 13.8104219 G-VALUE : -1.8052455E-03 -.0125208874

K-VALUE : 2 FREQUENCIES (HZ) 12.4221688 7.90697101 VELOCITIES (F/S) : 16.2618817 10.3510289 G-VALUE : -9.33100061E-04 -9.37824872E-03

K-VALUE : 3 FREQUENCIES (HZ) 12.4494208 7.90331766 VELOCITIES (F/S) : 10.8650383 G-VALUE : -4.12481448E-04 6.8974975 -6. 24684599E-03

K-VALUE : 4 FREQUENCIES (HZ) 12.4588868 7.90205072 VELOCITIES (F/S) : 8.15497465 G-VALUE : -2.52936026E-04 5.17229385 -4. 68383308E-03

K-VALUE : 6 FREQUENCIES (HZ) 12.4655681 7.90116384 VELOCITIES (F/S) : 5.43956527 3.44780889  $G-VALU$ E :  $-1.41403715E-04$   $-3.12198597E-03$ 

FREQUENCIES (HZ) : 12.4688466 7.90074515 VELOCITIES (F/S) : 3.26459755 2.06857571 G-VALUE : -7.63529253E-05 -1.87306349E-03

MACH NUMBER : 0 AIR DENSITY : 2.37E-03 SLUGS/FT^3 K-VALUE : 10

K-VALUE I .56 FREQUENCIES (HZ) : 11.8050037 7.99481965 VELOCITIES (F/S) 55.1926781 37.3786845 a-VALUE *: -.0192229777* -.0346779895

FREQUENCIES (HZ) *11.8942858 7.98119105*  VELOCITIES (F/S) *51.902764 34.8273015*  a-VALUE *: -.0165571556 -.0321504883* 

K-VALUE : .66 FREQUENCIES (HZ) I 11.9981948 7. *9658}205*  VELOCITIES (F/S) I 47.5965354 *31.600175*  a-VALUE : -.0133534084 *-.0290210464* 

K-VALUE : .8 FREQUENCIES (HZ) 12.1539559 VELOCITIES (FiS) *39.7769097*  7.94358842 25.9974119 a-VALUE : -8.45986823E-03 *-.0237219461* 

K-VALUE : 1 FREQUENCIES (HZ) I *12.2709408 7.9274217*  VELOCITIES (F/S) 32.127818 *20.7556018*  a-VALUE -4. 88165899E-03 *-.0188676793* 

FREQUENCIES (HZ) I *12.333302*  7.91894171 VELOCITIES (F/S) I *26.9092435*  17.2778328 G-VALUE : -3.10577846E-03 -.0156811715

K-VALUE : 1.2

K-VALUE : .6

K-VALUE: .12 FREQUENCIES (HZ) 7.85576763 7.2834035 VELOCITIES (F/S) 171.399974 158.911927 G-VALUE : .382571844 -.632265805

K-VALUE : .16 FREQUENCIES (HZ) 8.45132548 8.12400021 VELOCITIES (F/S) 138.295552 132.939277 G-VALUE : .332460844 -.561335102

K-VALUE : .2 FREQUENCIES (HZ) 8.81288397 8.56418574 VELOCITIES CF/S) 115.36961 112.113898 G-VALUE : .243699161 -.437955103

K-VALUE : .3 FREQUENCIES (HZ) 9.99785211 8.44082058 VELOCITIES (F/S) 87.2546984 G-VALUE : -.0347203235 -.0898817964 73.6659481

K-VALUE : .4 FREQUENCIES (HZ) : 11.1289104 8.11506943 VELOCITIES (F/S) : 72.8443754 53.1172543 G-VALUE : -.0351844704 -.052067462

K-VALUE : .5 FREQUENCIES (HZ) 11.6273907 8.02324407 VELOCITIES (F/S) : 60.8857458 42.0129684 G-VALUE : -.0242034231 -.0394240991

FREQUENCIES (HZ) 6.83071834 .66366487 VELOCITIES (F/S) 1788.42094 173.760956 G-VALUE : .01282117 -.0636466531

K-VALUE : .01

K-VALUE : .025 FREQUENCIES (HZ) I 6.80672942 1.68681855 VELOCITIES (F/S) 712.856061 176.657357 G-VALUE : .0351797178 -.147910484

K-VALUE : .04 FREQUENCIES (HZ) 6.76022733 2.75350606 VELOCITIES (F/S) 442.49124 180.230967 G-VALUE : .0668321095 -.219908692

K-VALUE : .06 FREQUENCIES (HZ) 6.69811934 4.23294678 VELOCITIES (F/S) 292.283971 184.711921 G-VALUE : .147128775 -.334656658

K-VALUE I .08 FREQUENCIES (HZ) 6.93017177 5.60964015 VELOCITIES (F/S) : 226.807484 183.58973 G-VALUE I .285409318 -.506082019

 $\label{eq:2.1} \frac{1}{\sqrt{2}}\int_{0}^{2\pi} \frac{1}{\sqrt{2}}\left(\frac{1}{\sqrt{2}}\right)^{2} \frac{1}{\sqrt{2}}\left(\frac{1}{\sqrt{2}}\right)^{2} \frac{1}{\sqrt{2}}\int_{0}^{2\pi} \frac{1}{\sqrt{2}}\left(\frac{1}{\sqrt{2}}\right)^{2} \frac{1}{\sqrt{2}}\int_{0}^{2\pi} \frac{1}{\sqrt{2}}\left(\frac{1}{\sqrt{2}}\right)^{2} \frac{1}{\sqrt{2}}\int_{0}^{2\pi} \frac{1}{\sqrt{2}}\left(\frac{1}{\sqrt$ .. K-VALUE I .1 FREQUENCIES (HZ) I 7.42124838' 6.5961167 VELOCITIES (F/S) 194.303371 172.699746 G-VALUE I .366175506 -.610284063

K-VALUE : 1E-03

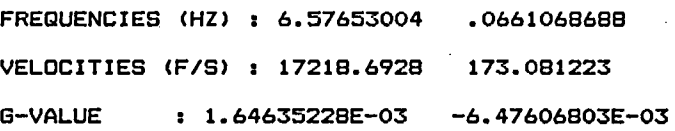

```
K-VALUE : .25
```
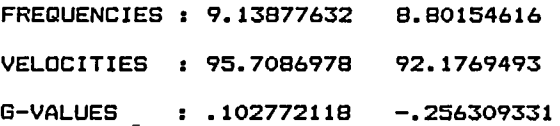

K-VALUE : .275

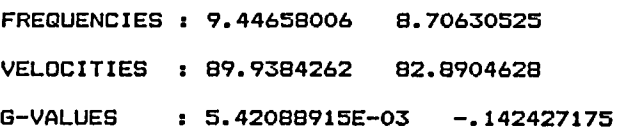

K-VALUE : .2875

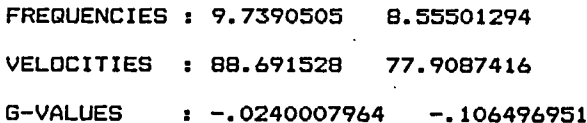

K-VALUE : .28125

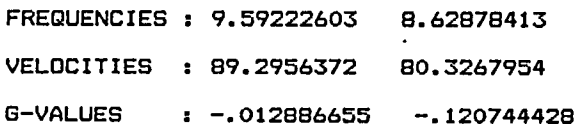

THE AIRCRAFT WILL FLUTTER NEAR THE FOLLOWING VALUES

J.

K-VALUE : .28125

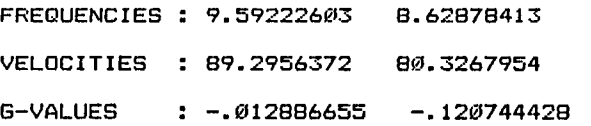

Note: When the program is executed, a plot of the results similar to the one shown in Figure 6 will be output following the listing.

#### APPENDIX C

. A matched point solution is presented in this section.' The solution is calculated for four different Mach numbers and the solution is presented in terms of dynamic pressure, altitude and equivalent airspeed.

The wing to be analyzed is taken from reference 3, page 203. An aspect ratio of eight was assumed. The input appears in table II. Air density option two was chosen and calculations were made for six value of air density. The interval between values was 0.0004 and the startinq value was 0.0004. The speed of sound at each air density was obtained from a standard atmosphere chart and then multiplied by the appropriate Mach number to obtain the coreresponding velocity.

The results for each Mach number are in Table III.

Results at  $M = .4$ . When the flutter velocity is plotted versus air density as shown in Figure 7, it is seen that the aircraft does not flutter at  $M = .4$  at any altitude above sea level. Therefore, at  $M = .4$  the aircraft is safe from flutter.

Results at  $M = .5$ . The velocity is plotted versus air density in Figure 8 the curve intersects the Mach 0.5 curve at an air density value of .0021 slugs/ft<sup>3</sup> and a velocity of 550 ft/sec.

Therefore,

$$
q = 1/2\rho V^2 = 317.6 \text{ lb/ft}^2
$$

The altitude H, in feet, can be calculated for altitudes less than about 40,000 feet using the following equation which was derived from equations obtained from reference 5.

$$
H = 145450 \cdot [1 - \left(\frac{\rho}{.00237}\right)^{23496}]
$$

Thus for  $p = .0021$  the altitude is  $H = 4075$  ft. The equivalent airspeed is:

 $\mathcal{L}^{\mathcal{L}}(\mathcal{L}^{\mathcal{L}})$  and the contribution of the contribution of the contribution of the contribution of the contribution of the contribution of the contribution of the contribution of the contribution of the con

$$
V_e = V \sqrt{\frac{\rho}{.00237}} = 517.7 \text{ ft/sec}
$$

Therefore, the aircraft is safe from flutter at  $M = .5$  for altitudes greater than 4075 ft. If the plane was at 4075 ft., the aircraft would flutter when the equivalent airspeed is 517 ft/sec. For a more detailed description of the relevance of equivalent airspeed see reference 8.

#### Results at  $M = .6$

Using the above procedure, a matched point is found by using Figure 9. The plot indicates the curves crossing at an air density of  $0.0014$  slugs/ft<sup>3</sup> and a velocity of 630 ft/sec. The flutter conditions are therefore:

and a state

 $q = 277.8$  lb/ft<sup>2</sup>  $H = 16922$  ft  $V_A = 484.2$  ft/sec

#### Results at  $M = .8$

Using Figure 10, the matched point occurs at

 $p = .00065$  slugs/ft<sup>3</sup>  $V = 780$  ft/sec

Therefore,

 $q = 197.8$  lbs/ft<sup>2</sup>  $H = 38124$  ft  $V_{\odot}$  = 408.5 ft/sec

When plotted as dynamic pressure versus Mach number as shown in Figure 11, the flutter boundary is described. However, when plotted as equivalent airspeed versus Mach number as in Figure 12, the flutter boundary takes on added meaning when the altitude lines are drawn. This plot makes it easy to visualize where the aircraft is safe in terms of altitude and equivalent air speed. The abbreviation "K" means thousand and is utilized in terms of feet (i.e., 10K means 10,000 feet altitude).

#### REFERENCES

- 1. Theodorsen, T.: General Theory of' Aerodynamic Instability and the Mechanism of Flutter. NACA TR 496, 1935.
- 2. Theodorsen, T.; and Garrick, I. E.: Mechanism of Flutter, A Theoretical and Experimental Investigation of the Flutter Problem. NACA TR 685, 1940.
- 3. Scanlan, Robert H.; and Rosenbaum, Robert: Aircraft Vibration and Flutter. Dover Publications, Inc., New York, NY, 1968.
- 4. Fung, Y. C.: The Theory of Aeroelasticity. Dover Puhlications, Inc., New York, NY, 1969.
- 5. Dommasch, Daniel 0.; Sherby, Sydney S.; and Connolly, Thomas F.: Airplane Aerodynamics. Third Edition. Pitman Publishing Corporation, New York, NY, 1961.
- 6. Bisplinqhoff, Raymond L.; Ashley, Holt; and Halfman, Robert L.: Aeroelasticity. Second Edition. Addison-Wesley Publishing Company, Inc., Reading, MA, 1957.
- 7. Ricketts, Rodney H.: Structural Testing for Static Failure, Flutter, and Other Scary Things. NASA TM-R4606, 1983.
- 8. Hanson, P. W.: All You Ever Wanted to Know About Flutter But Were Too Smart to Ask! Soaring, August 1977, pp. 40-45.

Table I.- Input for problem in Appendix B.

INPUT PARAMETERS : MASS PER FOOT SPAN: .098 SLUGS CG LOCATION : 55 % CHORD PITCH INERTIA : 6.6E-03 SLUG-FT^2 ELASTIC AXIS LOCATION : 42.5 % CHORD SEMI-CHORD: .4167 FEET NATURAL BENDING FREQUENCY : 8.9 HZ NATURAL TORSION FREQUENCY : 10.2 HZ BENDING DAMPING : 0 % CRITICAL DAMPING TORSION DAMPING : 0 %CRITICAL DAMPING FULL SPAN ASPECT RATIO : 100000000

MAXIMUM VELOCITY TO BE PLOTTED : 200 FEET/SEC MAXIMUM FREQUENCY TO BE PLOTTED : 15 HZ MAXIMUM G-VALUE TO BE PLOTTED: .05

32

Table 11.- Input for problem in Appendix C.

INPUT PARAMETERS : MASS PER FOOT SPAN: .6516 SLUGS CG LOCATION : 46 % CHORD PITCH INERTIA : 3.375 SLUG-FT^2 ELASTIC AXIS LOCATION : 35 % CHORD SEMI-CHORD: 3.125 FEET NATURAL BENDING FREQUENCY: 9.9 HZ NATURAL TORSION FREQUENCY : 16.02 HZ BENDING DAMPING : 0 % CRITICAL DAMPING TORSION DAMPING : 0 %CRITICAL DAMPING FULL SPAN ASPECT RATIO : 8

MAXIMUM VELOCITY TO BE PLOTTED: 1200 FEET/SEC MAXIMUM FREQUENCY TO BE PLOTTED : 20 HZ MAXIMUM G-VALUE TO BE PLOTTED: .05

33

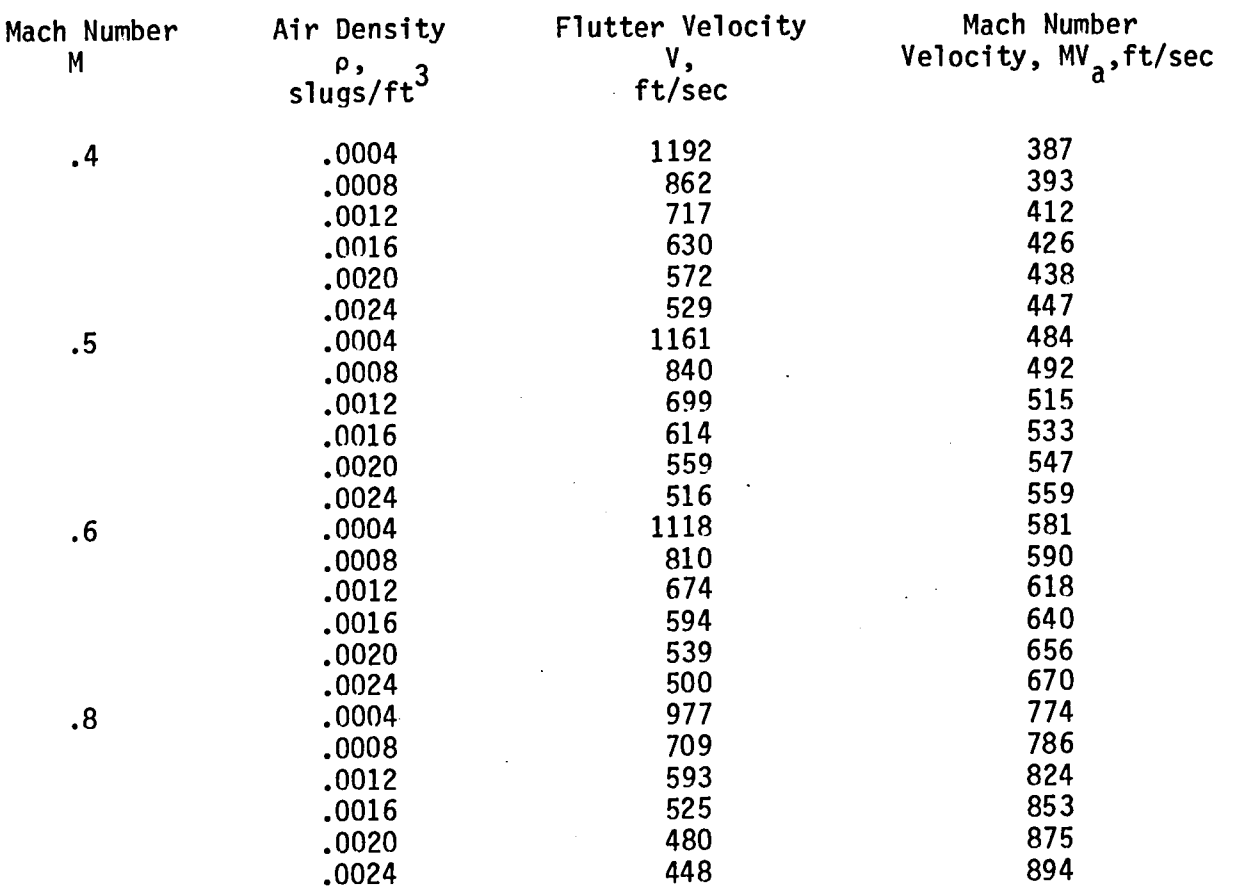

# Table 111.- Results of Matched Point Problem in Appendix C

...

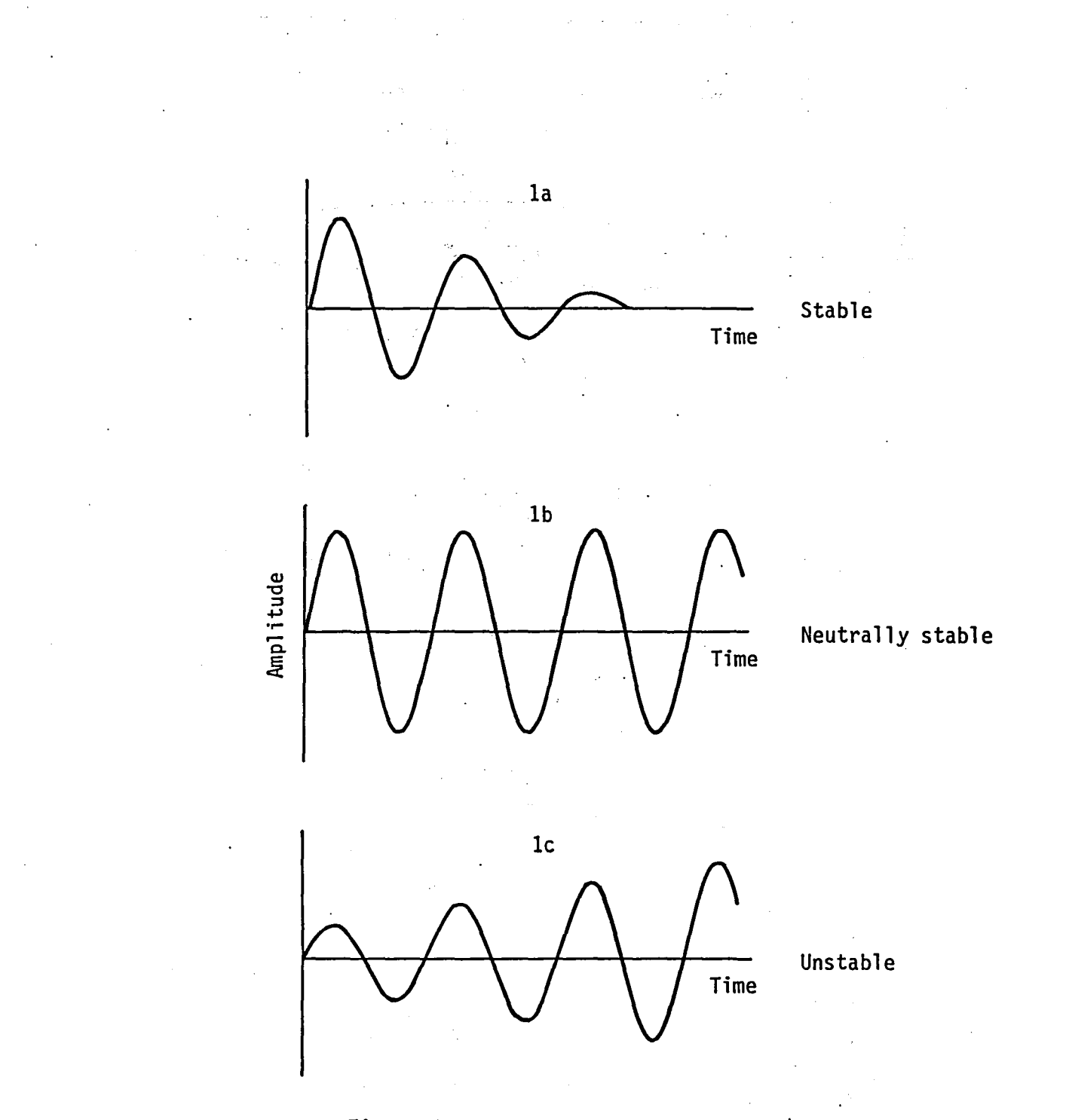

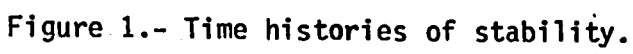

35

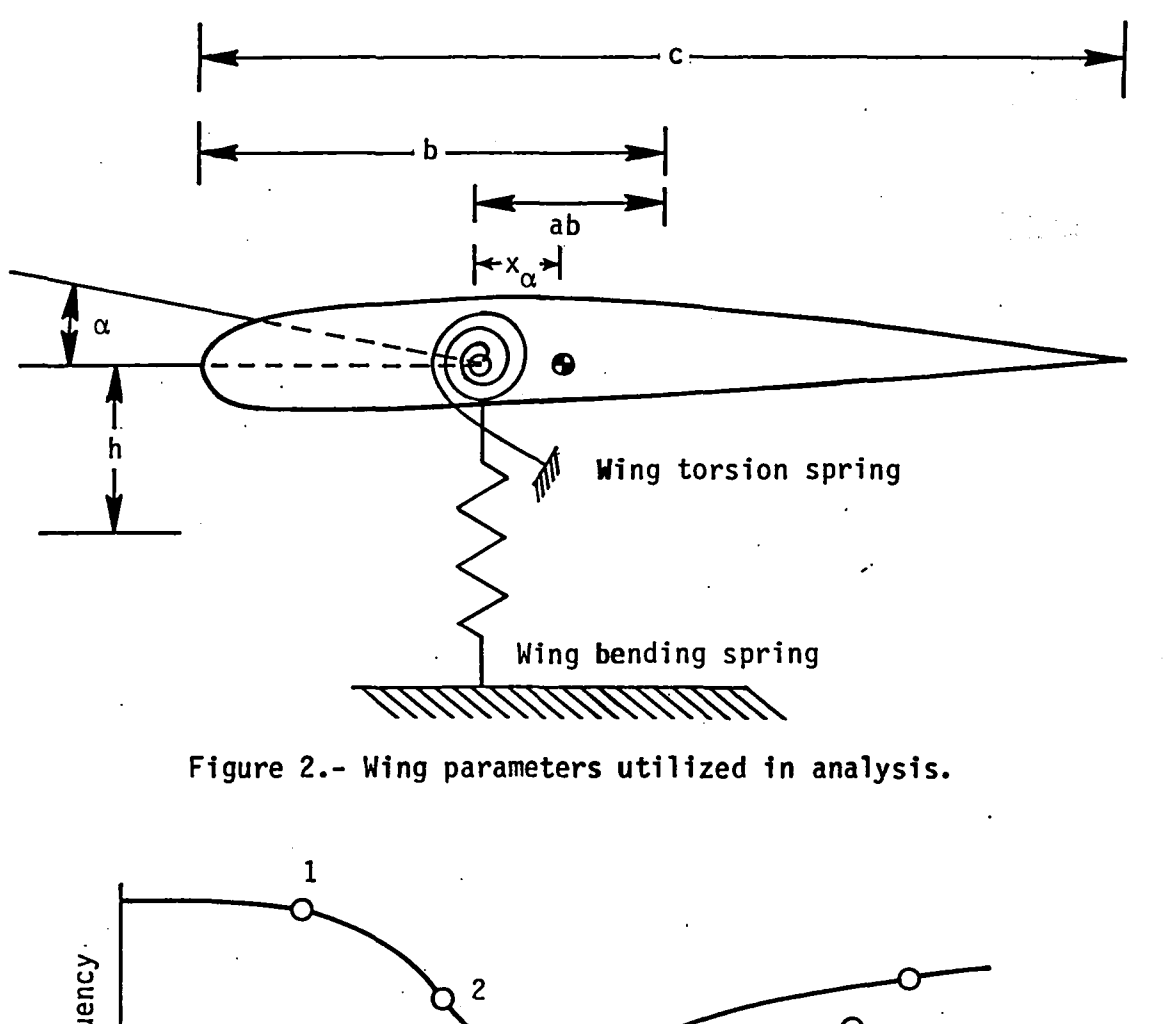

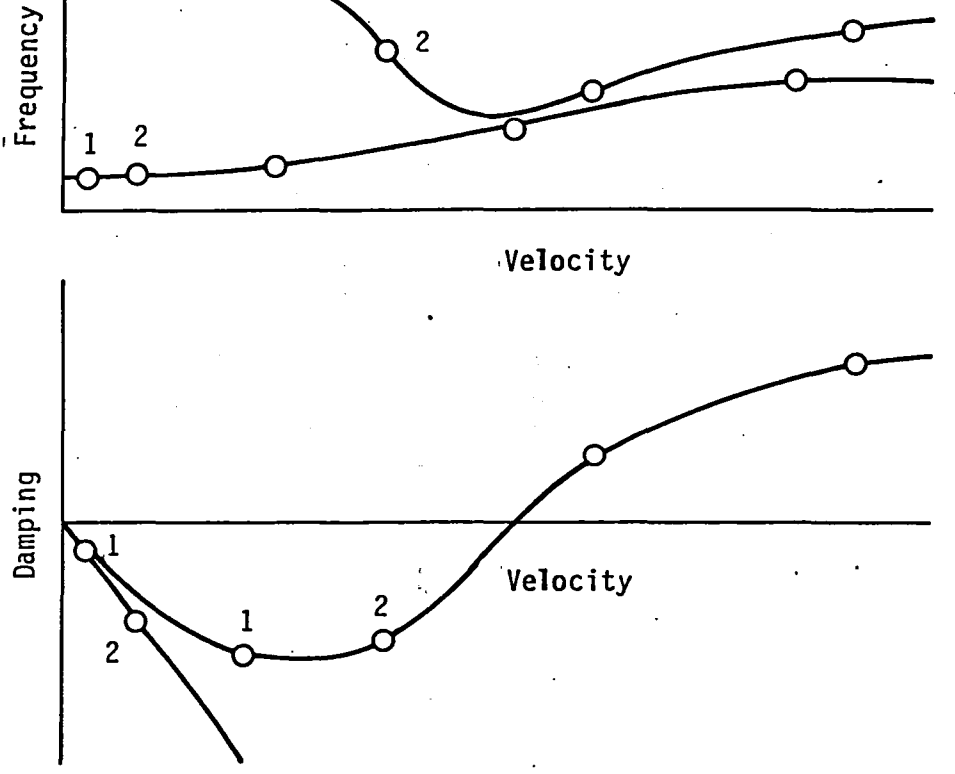

Figure 3.- Typical plots for a flutter solution.

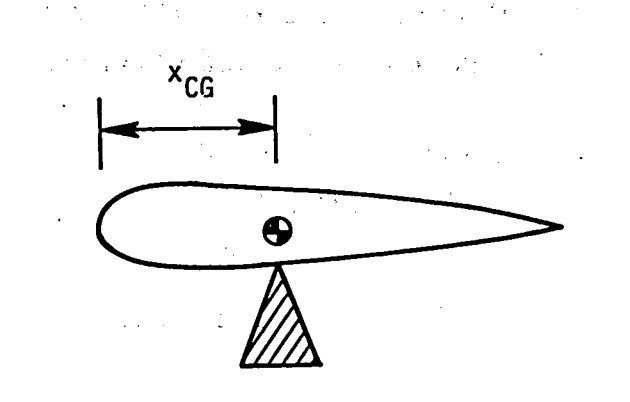

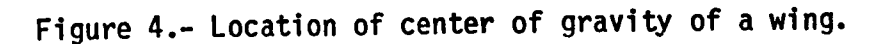

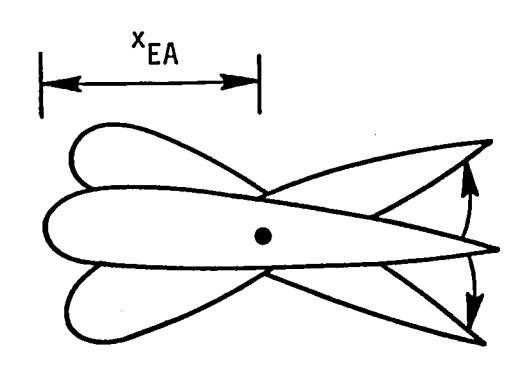

Figure 5.- Location of elastic axis of a wing.

 $\mathcal{L}$ 

 $\mathcal{L}_{\mathcal{L}}$  to  $\mathcal{L}_{\mathcal{L}}$ 

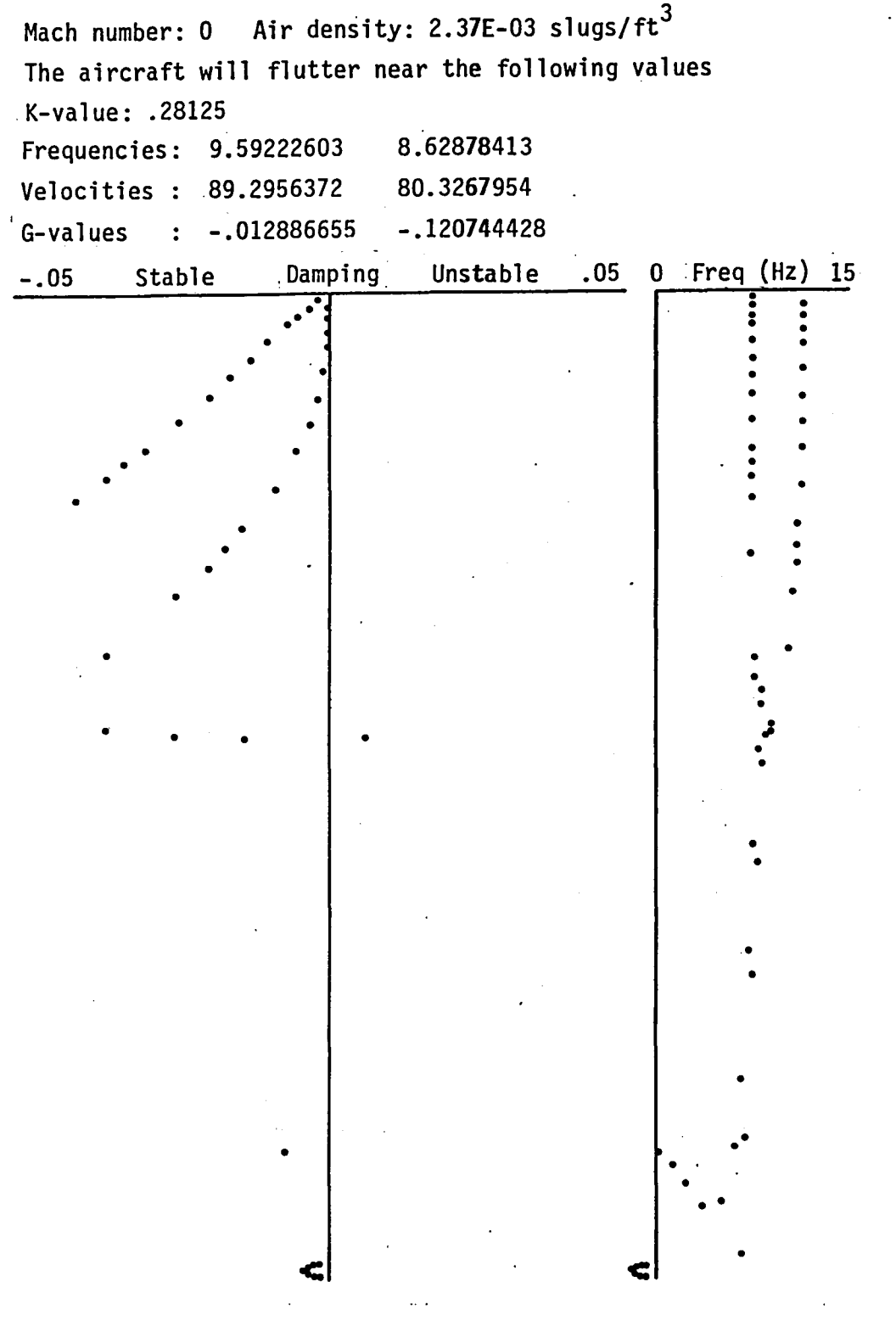

Figure 6.- Solution of sample problem in Appendix B.

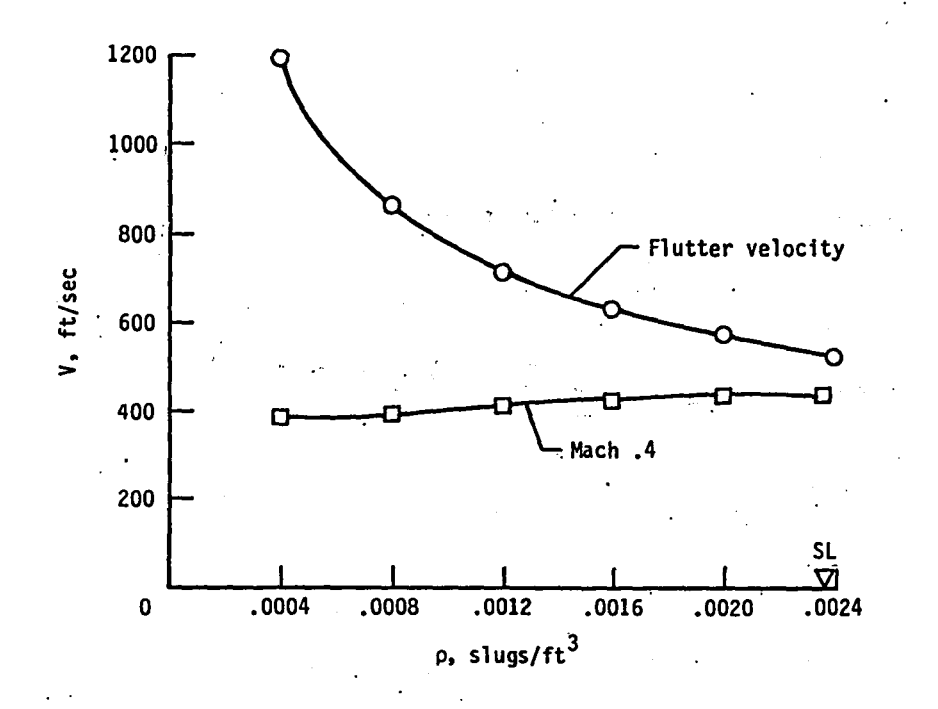

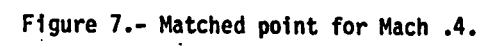

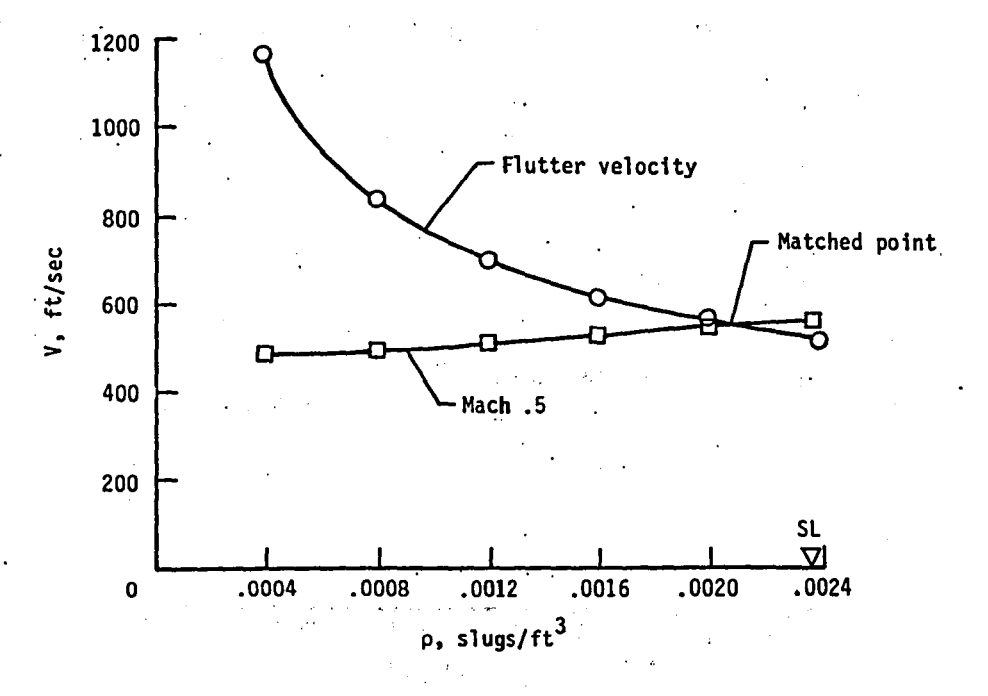

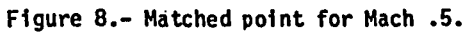

39,

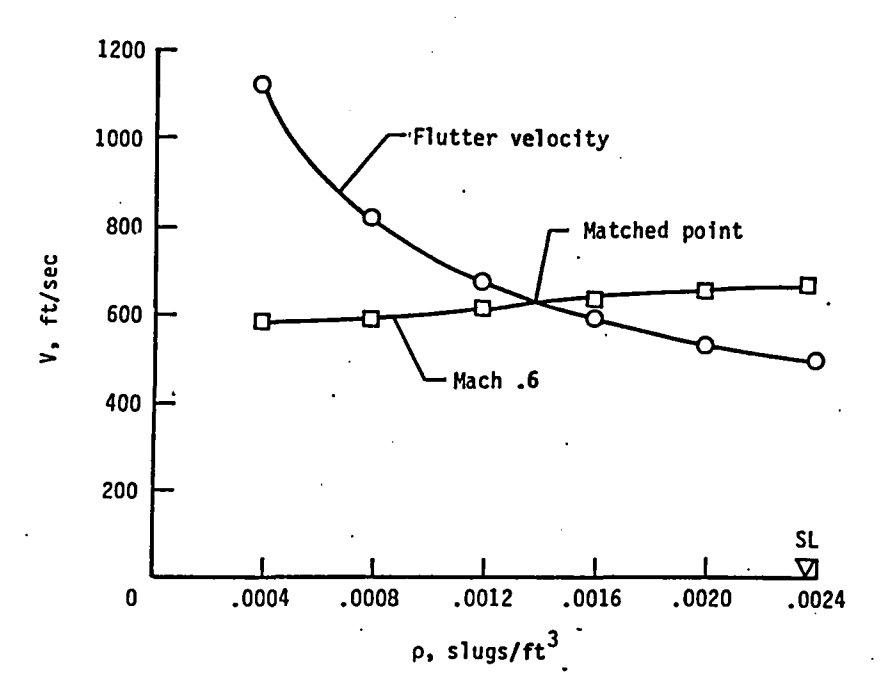

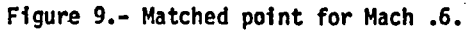

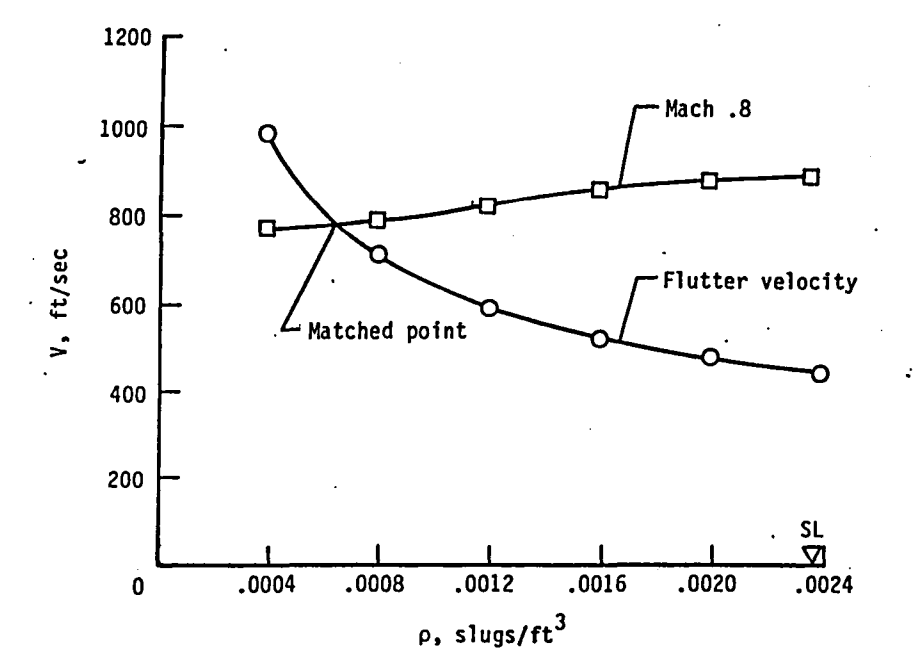

Figure 10.- Matched point for Mach .8.

."

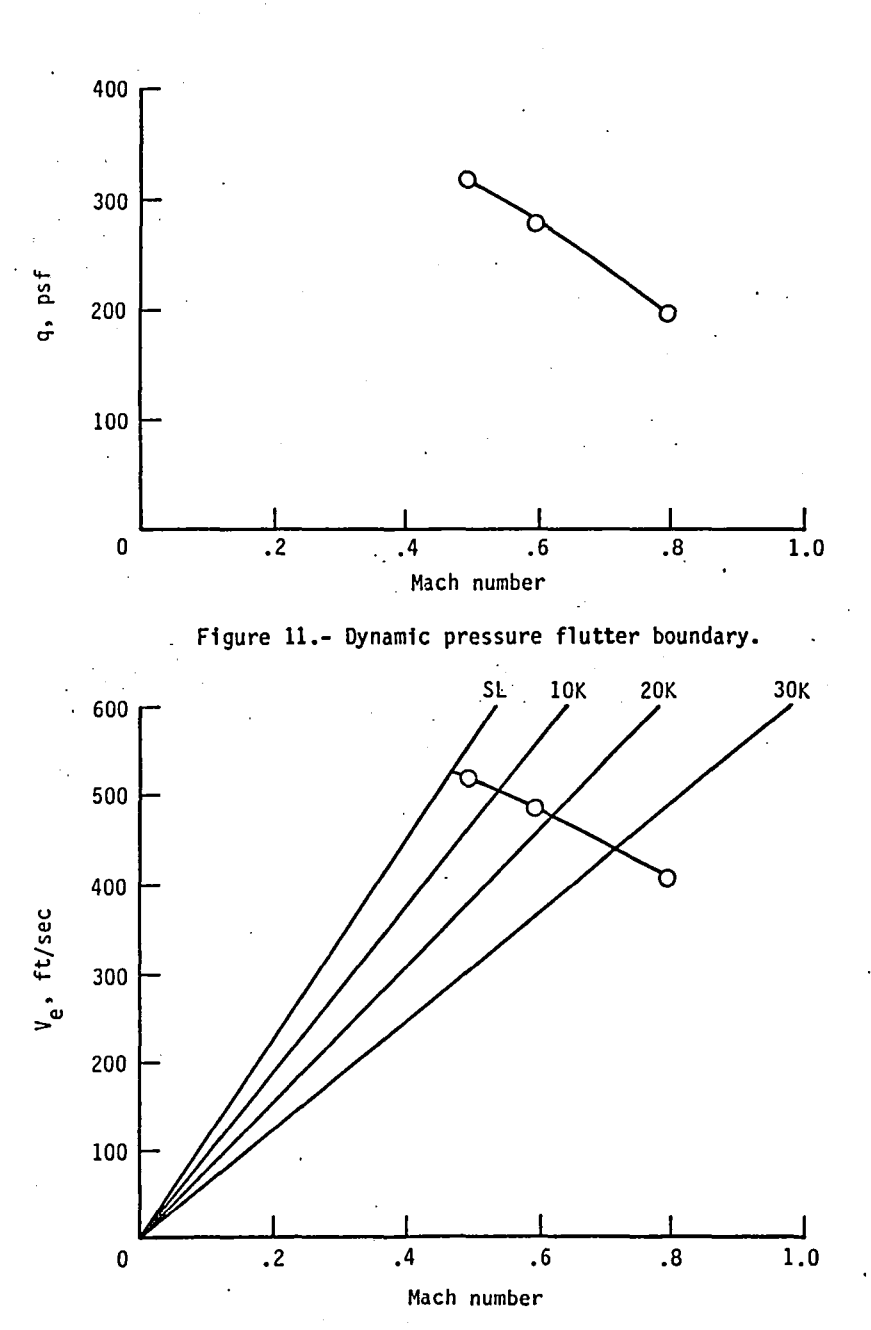

Figure 12.- Equivalent airspeed flutter boundary.

41

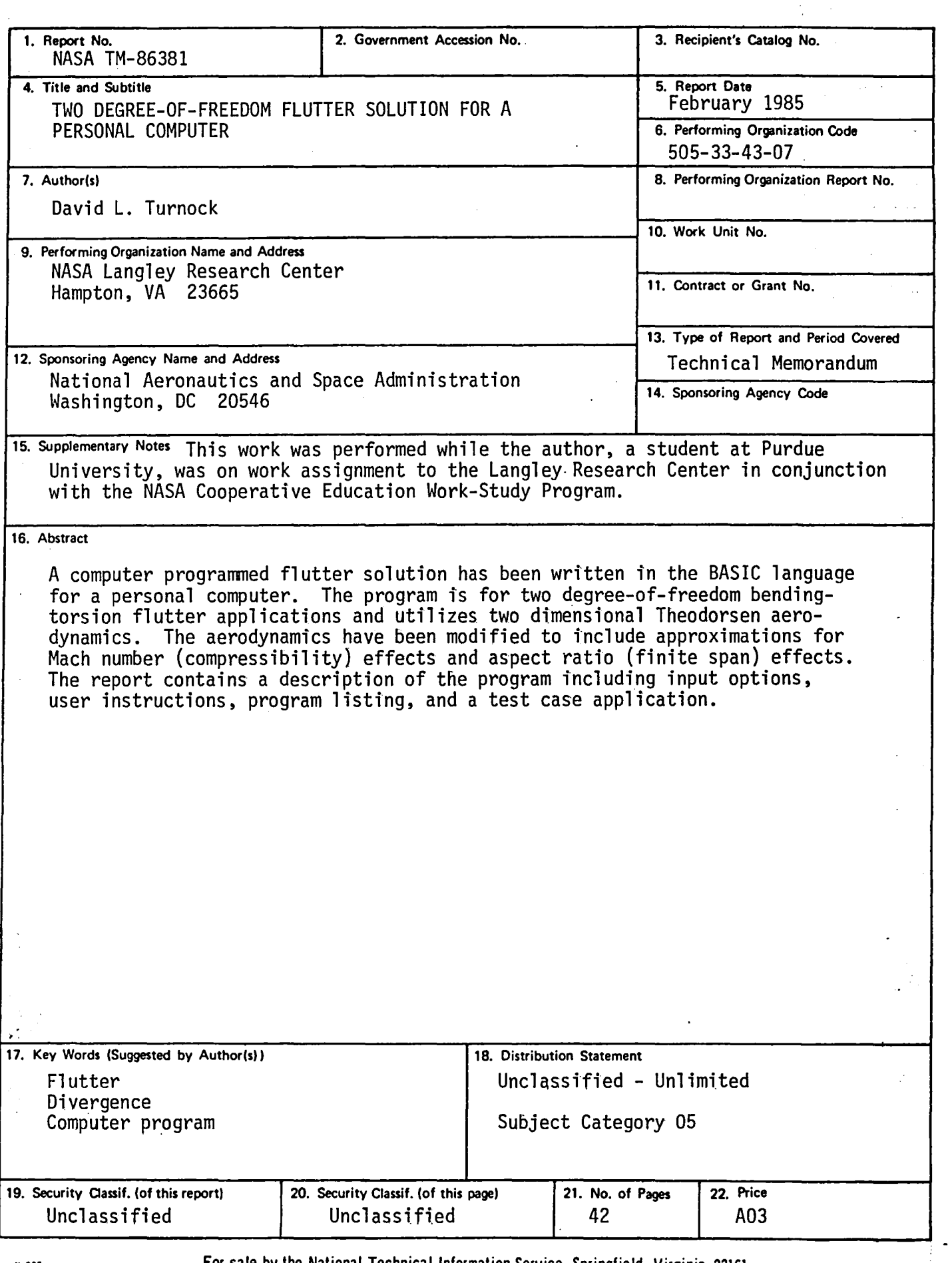

 $\langle \phi_{\rm{c}} \phi_{\rm{c}} \phi_{\rm{c}} \rangle = \langle \phi_{\rm{c}} \phi_{\rm{c}} \phi_{\rm{c}} \phi_{\rm{c}} \phi_{\rm{c}} \phi$ 

s.

 $\blacktriangle$ 

k.

 $\mathcal{L}$ 

 $\bar{z}$ 

 $\mathcal{L}^{\text{c}}$  .

÷,

 $\ddot{\rm{1}}$ 

V

 $\frac{1}{2}$  .  $\frac{1}{2}$ 

 $\mathcal{L}_{\mathcal{L}}$ 

N-305 For sale by the National Technical Information Service, Springfield, Virginia 22161

# End of Document

 $\Delta$